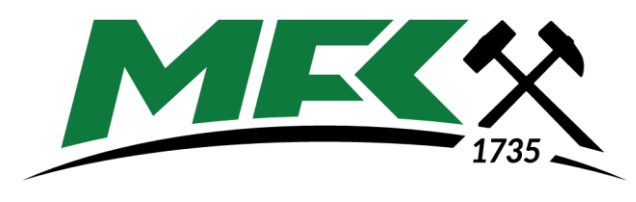

UNIVERSITY OF MISKOLC

## **FACULTY OF EARTH AND ENVIRONMENTAL SCIENCES AND ENGINEERING**

# **COMPUTER APPLICATIONS I.** MFKOT710019

MS in Petroleum Engineering

Full time course

## COURSE SYLLABUS

University of MIskolc Faculty of Earth and Environmental Sciences and Engineering Institute of Mining and Energy

Miskolc, 2023/2024 II. semester

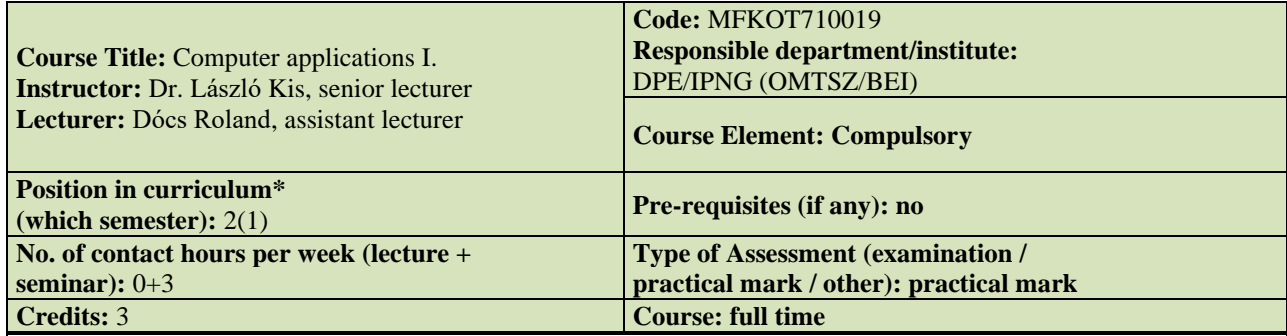

### **Course description:**

During the course, students will develop the necessary skills (in Microsoft Office Word, Excel, PowerPoint) to be able to write scientific papers and thesis in the correct format, to do calculations required during their engineering studies and to present their results in correct manner. In result building a fine foundation in general and advanced computer applications.

### **Competence to evolve:**

#### *knowledge:*

T8: Knows the basics of numerical simulation of underground reservoirs.

T11: Familiar with the methods and software of computer design and analysis in the hydrocarbon industry. *ability:*

K11: Capable to perform computer design and evaluations for hydrocarbon industry.

#### *attitude*

A2: Strive professionally at a high level, independently or in a workgroup to plan and carry out tasks.

A3: Strives to carry out work using a complex approach based on a systematic and process-oriented mindset.

A4: Seeks to achieve research, development and innovation goals during work.

A5: Open to self-cultivation and vocational training for self-improvement.

A6: Dedicated to high quality working and will strive to convey this approach to the staff.

## *autonomy and responsibility:*

### **Assessment and grading:**

Students will be graded by the results of two tests and a PowerPoint presentation at the end of the semester. The presentation will be held on the 13. week at which the student will present his work in front of the class and the lecturer. Also, attendance of minimum of 60% of the classes is required in order to get grade of the subject. **Grading scale:** 

90-100%: excellent, 80-89%: good, 70-79%: satisfactory, 60-69%: pass, <60%: failed

#### **Compulsory or recommended literature resources:**

1. User manual of Microsoft Word.

2. User manual of Microsoft Excel.

3. Mansfield R.: Mastering VBA for Microsoft Office 2016 3rd Edition, Sybex

4. Wverka P.: Office 2016 All-In-One For Dummies 1st Edition, John Wiley & Sons

Inc., New Jersey, 2016.

## *Course structure*

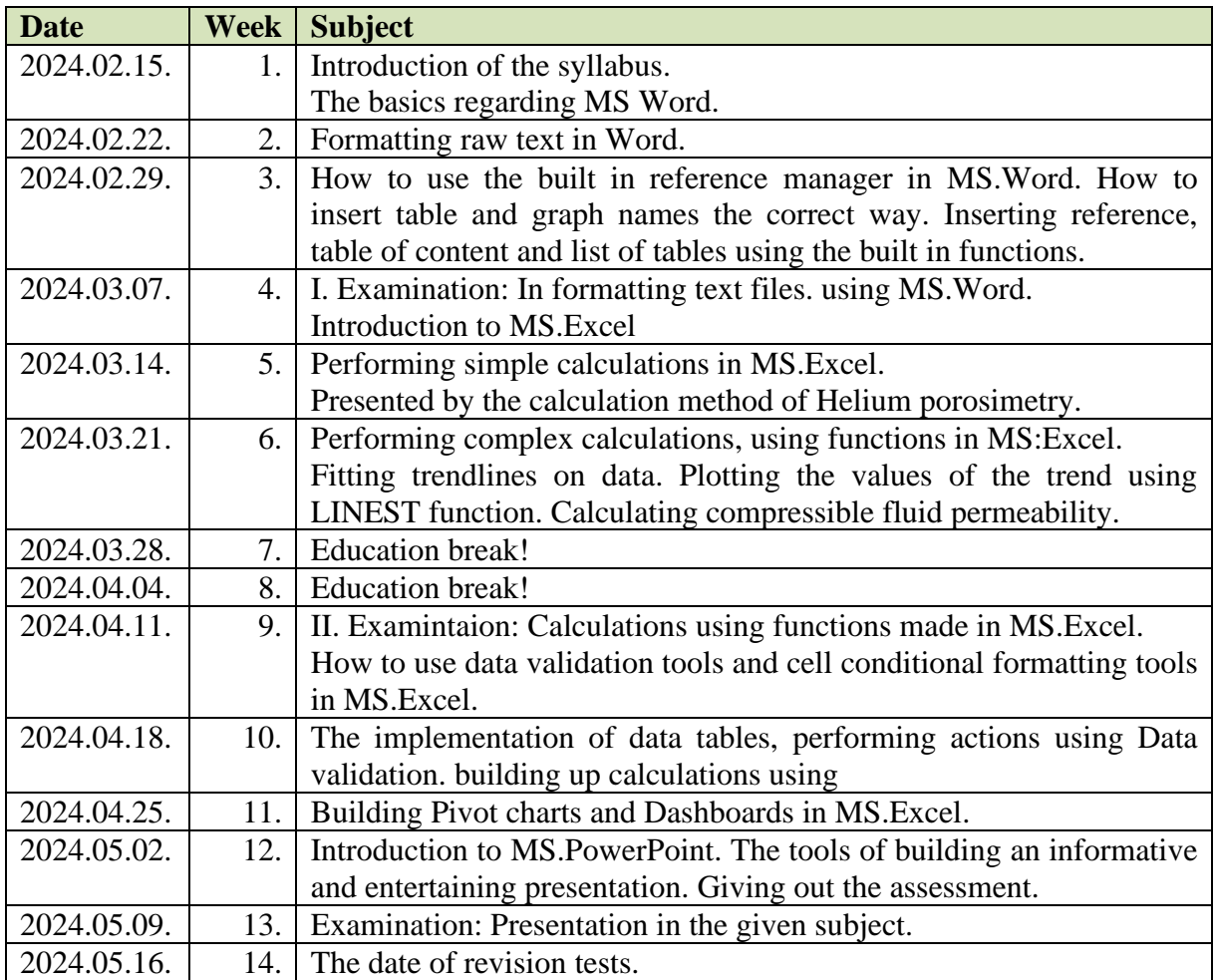

## *Samples of examinations during the subject:*

## *GAs permeabiliy calculation*

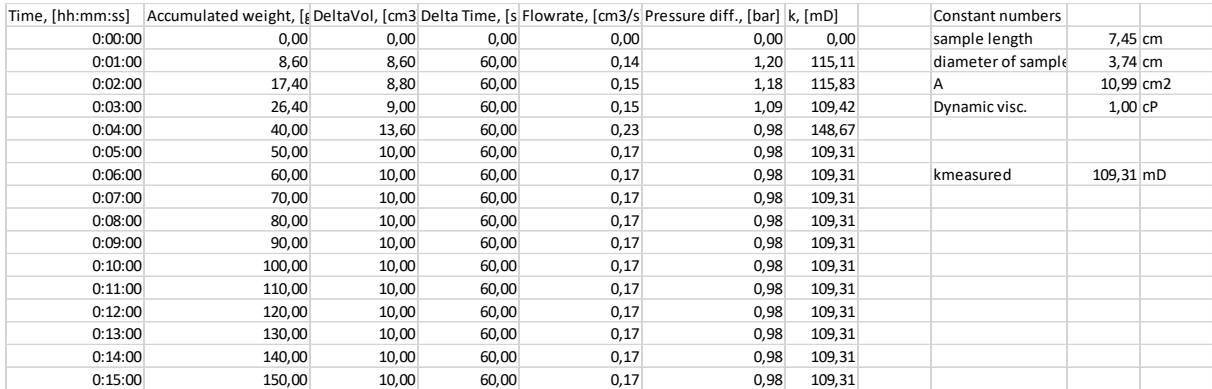

## *Gas permeability calculation*

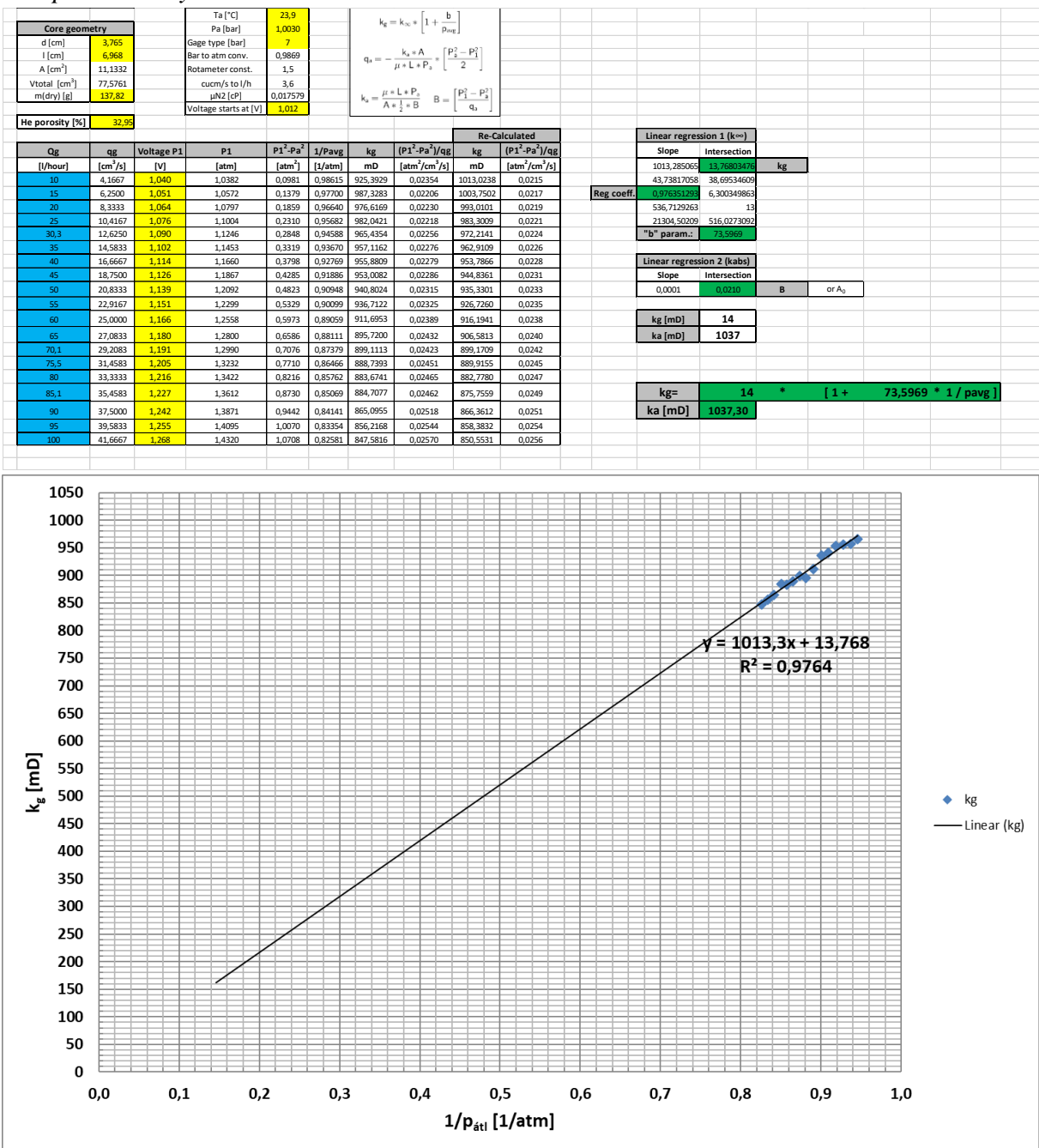